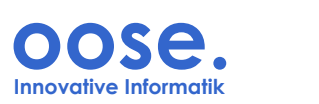

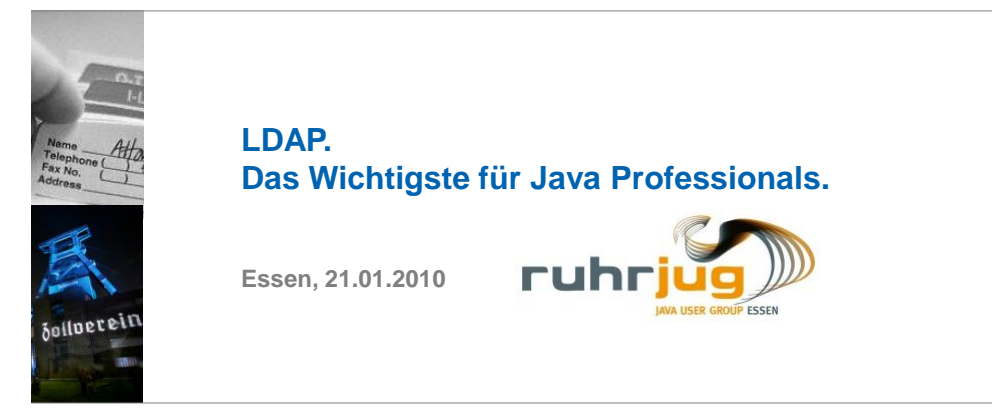

#### **Stefan Zörner, oose Innovative Informatik GmbH**

© 2010 by oose GmbH

# **LDAP. Das Wichtigste für Java Professionals**

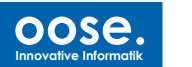

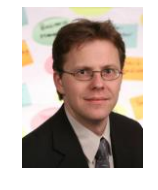

# **Stefan Zörner – Stationen**

Stefan.Zoerner@oose.de

1991-94 **Ausbildung** Math.-techn. Assistent bei der Bayer AG **Studium** Mathematik (Diplom 1998), Schwerpunkt Informatik 1998-2001 **Mummert + Partner** AG, Berater, u.a. Sun-Trainer 2001-2006 **IBM** e-business Innovation Center, IT-Architekt Seit Juli 2006 :

Berater und Trainer bei **oose** Innovative Informatik GmbH

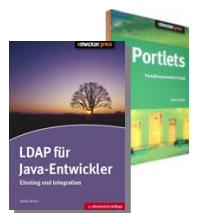

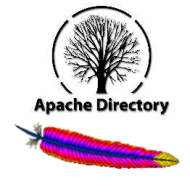

#### **Veröffentlichungen, Vorträge (Auswahl) Bücher** "Portlets", 2006

**"LDAP für Java-Entwickler"**, 3. Auflage 2007

**Artikel** in Java Magazin und bei IBM developerWorks **Vorträge** bei JAX und W-JAX seit 2002, Advisory Board

#### **Sonstiges**

Mitarbeit im **Apache Directory Project**, seit August 2005 als Committer, seit 2006 im PMC, szoerner@apache.org

© 2010 by oose GmbH Stefan Zörner – LDAP © 2010 by oose GmbH Stefan Zörner – LDAP © 2010 by oose GmbH Stefan Zörner – LDAP OMG Certified UML Professional (Intermediate) iSAQB Certified Professional for Software Architecture SpringSource Certified Spring Professional

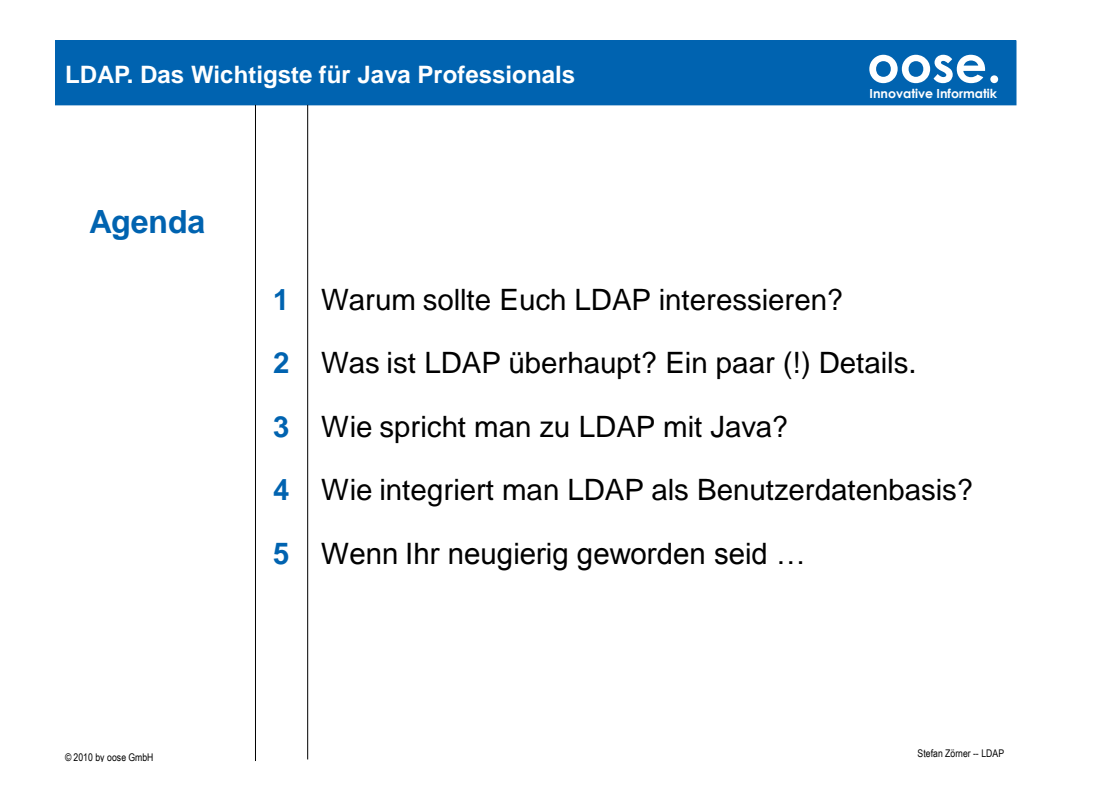

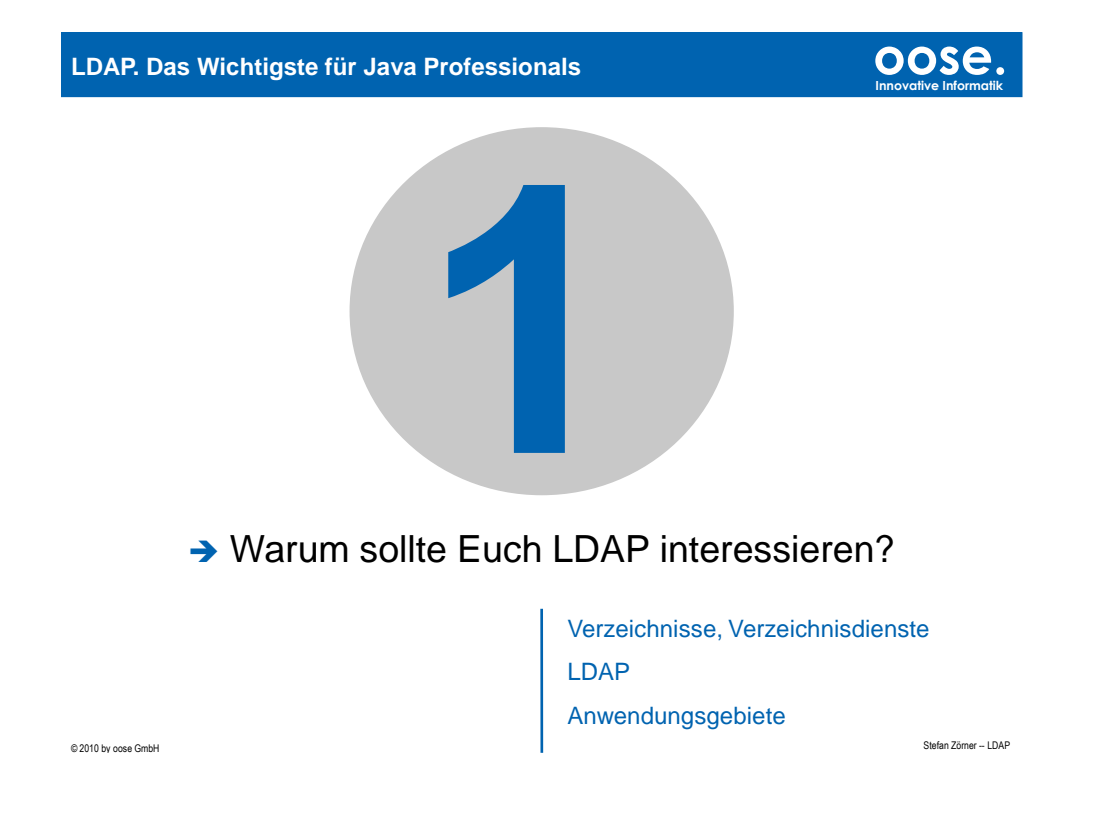

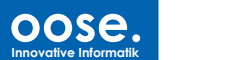

**oose.**

**Innovative Informatik**

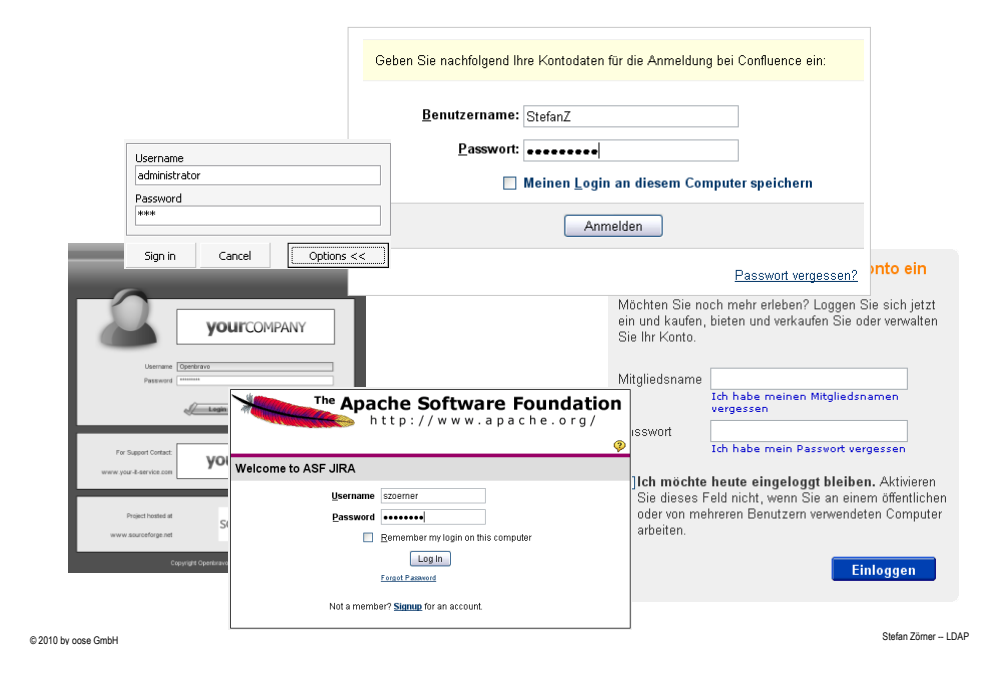

# **LDAP. Das Wichtigste für Java Professionals**

#### **Verzeichnisses in der realen Welt**

#### **Verzeichnis:**

- Auflistung oder Sammlung von Informationen
- dient dem Zweck, Informationen zu bewahren und bei Bedarf Interessierten zugänglich zu machen

#### **Beispiele für Verzeichnisse der realen Welt**

- Telefonbücher (öffentliche oder unternehmensinterne)
- Fahrpläne
- Werksverzeichnisse (z.B. Köchelverzeichnis für Werke Mozarts)
- Kirchen- und Grundbücher

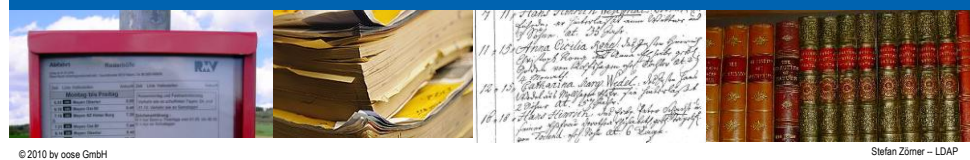

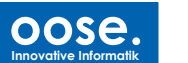

#### **Verzeichnisse in der Welt der Informationstechnologie**

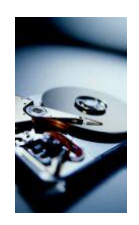

# **Begriff "Verzeichnis" etabliert für :**

- **Spezieller Datenspeicher**
- Speicherung der Daten erfolgt in Form so genannter Einträge
- Die Menge der Einträge bildet eine baumförmige Struktur (hierarchische Datenbank)

Ein Verzeichnis ist ein spezieller Datenspeicher, mit dessen Hilfe Objekte, die i.d.R. der realen Welt entstammen, mit ihren relevanten Eigenschaften strukturiert abgelegt und effizient abgefragt werden können.

Stefan Zörner -- LDAP © 2010 by oose GmbH

**oose. Innovative Informatik**

# **LDAP. Das Wichtigste für Java Professionals**

#### **Verzeichnisdienste**

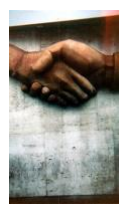

#### **Verzeichnisdienst**

- Lösung, die Nutzern den Zugang zu einem Verzeichnis ermöglicht (etwa um Informationen aus dem Verzeichnis abzurufen)
- Anschauliches Beispiel (reale Welt): Telefonauskunft
- Im EDV-Bereich in der Regel eine Softwarekomponente

Verzeichnisdienste ermöglichen den Zugriff auf die Inhalte des Verzeichnisses über eine wohl definierte Schnittstelle – im Falle eines Netzwerkzugriffs wird dazu ein entsprechendes Kommunikationsprotokoll definiert.

**Demo: Zugriff auf ein Adressbuch mit Mozilla Thunderbird …**

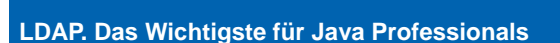

### **LDAP – Lightweight Directory Access Protocol**

TCP/IP-basiertes Protokoll, um Operationen auf Verzeichnissen durchzuführen

 $\blacksquare$  Stefan Zörner -- LDAP  $\blacksquare$ 

- **Darüber hinaus** 
	- Informationsmodell
	- Sicherheitsmodell

#### **Standardisierung von LDAP**

- Erfolgt über so genannte RFCs (Requests for Comments) der IETF (Internet Engineering Task Force), herstellerunabhängig
- Aktuell: RFC 4510 ("LDAP: Technical Specification Road Map") (Juni 2006)
- Alle verbreiteten Verzeichnislösungen unterstützen diese Zugriffsart, z.B. :
	- Microsoft Active Directory
	- Sun Java System Directory Server
	- Novell eDirectory
	- IBM Tivoli Directory Server
	- OpenLDAP

- …

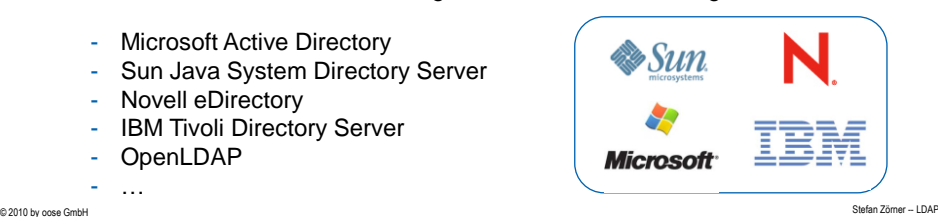

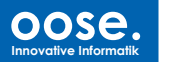

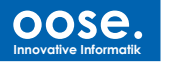

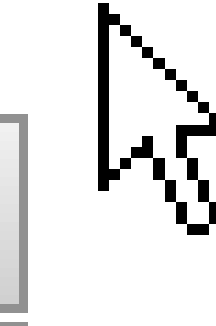

**Aufgrund einiger Besonderheiten kommen moderne Verzeichnisprodukte in vielen Unternehmen zum Einsatz.**

#### **Einige Besonderheiten von Verzeichnissen**

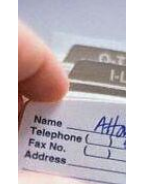

- Optimierung auf Suchoperationen und Lesezugriffe
- Möglichkeit der automatischen Bildung von Repliken, dadurch z.B. bessere Zugriffszeiten in geographisch verteilten Organisationen
- Verweise ("Referrals", wörtlich = Empfehlungen) ermöglichen verteilte Verzeichnisse auf standardisierte Weise
- Standardisierung des Informationsmodells und vorgefertigter "Schemata", sowie des TCP/IP-basierten Zugriffs (LDAP)

#### **Anwendungsbeispiele**

- **EXECT:** Zentrale Verwaltung von Ressourcen im Netzwerk (Drucker, Arbeitsplatzrechner, Dienste, ...)
- Zentrale Verwaltung von Benutzerdaten, inkl. Organisationsstruktur und Berechtigungen (z.B. auf obige Ressourcen)
- Verwendung der Daten für Bestandslisten, Telefonbücher (online/offline), Generierung von Organigrammen

Stefan Zörner -- LDAP © 2010 by oose GmbH

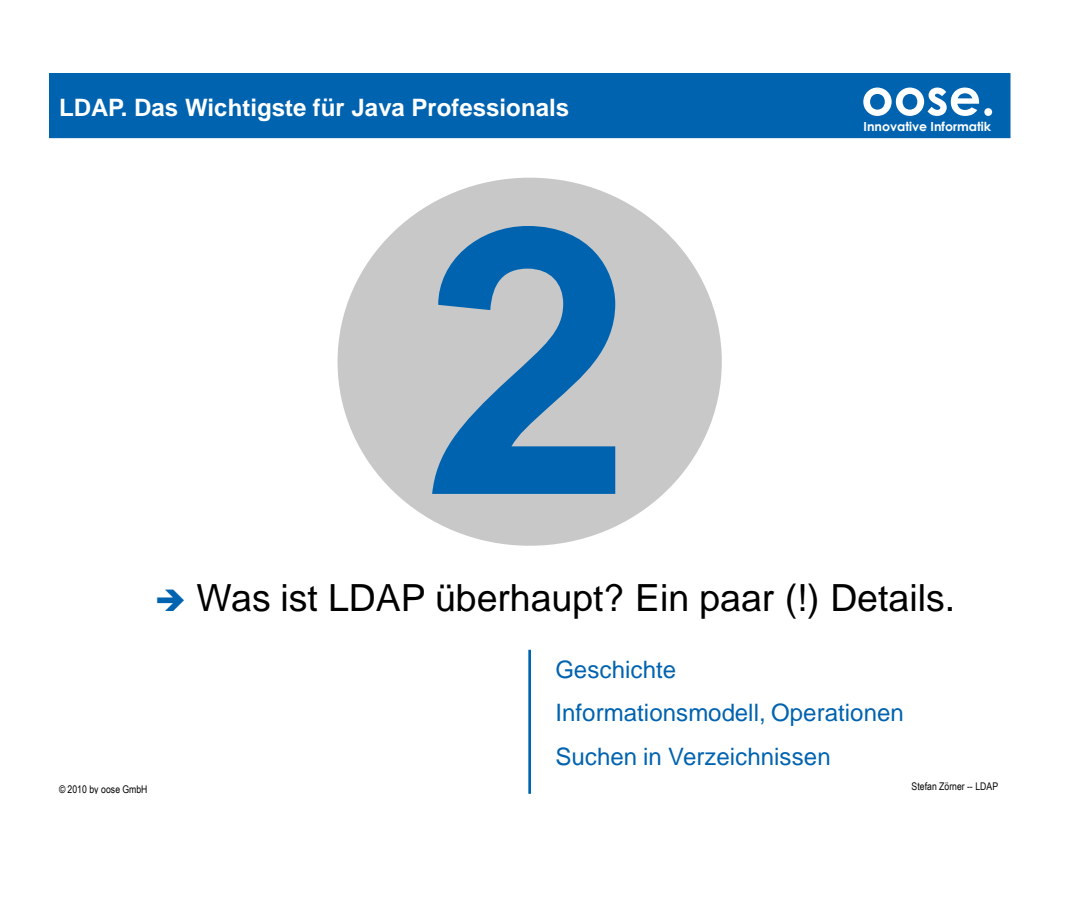

**LDAP genügt dem Client/Server-Modell. Als Clients können sehr unterschiedliche Softwarekomponenten auftreten.**

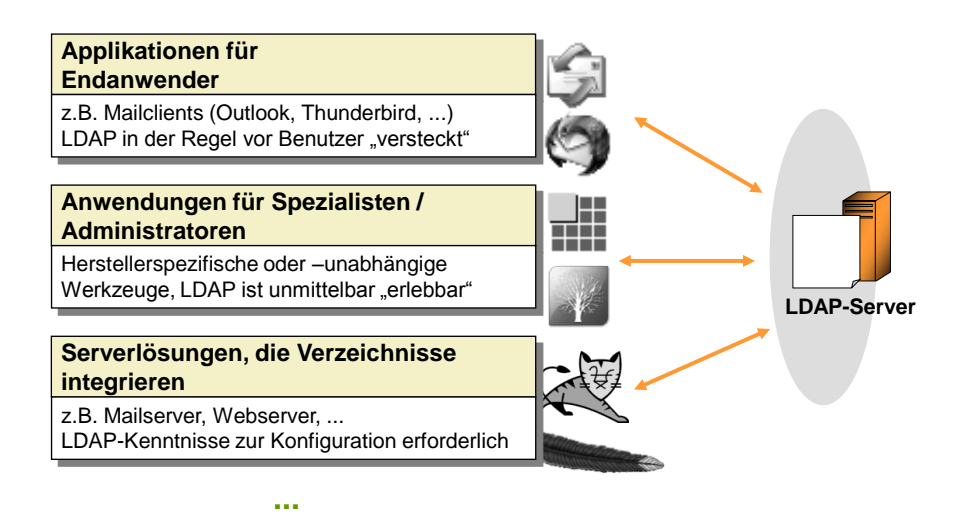

Stefan Zörner -- LDAP © 2010 by oose GmbH

**oose.**

**Innovative Informatik**

**oose. Innovative Informatik**

# **LDAP. Das Wichtigste für Java Professionals**

#### **In der historischen Entwicklung war LDAP zunächst nur als IP-basierte Zugriffsoption für X.500-Verzeichnisse gedacht.**

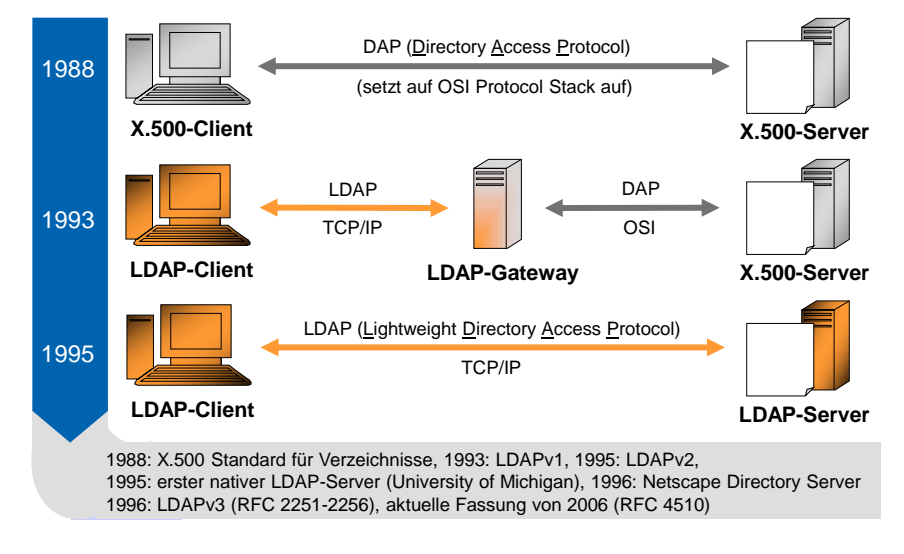

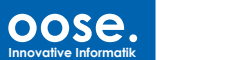

**Als Beispielinhalte betrachten wir Bundestagsabgeordnete mit Gruppenzugehörigkeiten (z.B. Kabinett, Parteien ...)**

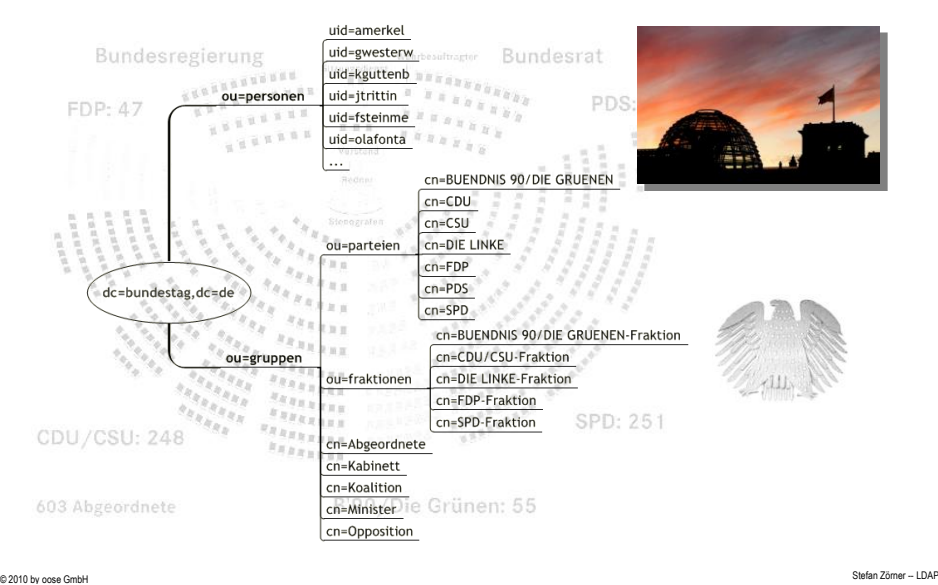

**LDAP. Das Wichtigste für Java Professionals**

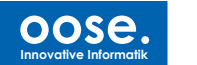

**Demo: Stöbern in einem Verzeichnis mit LDAP Tools**

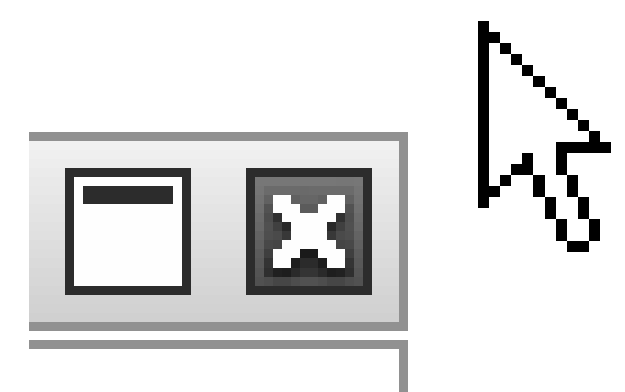

 $\blacksquare$  Stefan Zörner -- LDAP  $\blacksquare$ 

#### **Attribute eines Eintrags im Beispielverzeichnis. So genannte RDNs bilden den eindeutigen Namen im Verzeichnis (DN).**

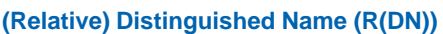

 $\overline{\phantom{a}}$  uid=malos

**LDAP. Das Wichtigste für Java Professionals**

- Ein Attributwert im Eintrag ist besonders ausgezeichnet: er legt den eindeutigen Namen auf der Ebene des Baums fest (RDN)
- Die Kette der RDN von einem Eintrag bis zur Wurzel bildet den innerhalb eines Verzeichnisses eindeutigen Namen (DN) des Eintrags.
- Hier: DN=<sub>"uid=amerkel,ou=personen,dc=bundestag,dc=de"</sub>

#### Stefan Zörner -- LDAP © 2010 by oose GmbH

**Ein Ausschnitt der in RFC 2256 und 2798 festgelegten Objektklassen und Attribute als eine Art Klassendiagramm.**

#### **top objectClass** . . . . . . . . . . . . . . . **organization groupOfNames person o member sn**  businessCategory **cn cn** postalAddress businessCategory description telephoneNumber seeAlso ... description owner ou ... **organizationalPerson** o telephoneNumber description ... **inetOrgPerson** givenName **Fett** : Attribut ist erforderlich Normal : Attribut ist optionaluid ... © 2010 by oose GmbH © 2010 by oose GmbH © 2010 by oose GmbH © 2010 by oose GmbH © 2010 by oose GmbH © 2010 by oose GmbH © 2010 by oose GmbH © 2010 by oose GmbH © 2010 by oose GmbH © 2010 by oose GmbH © 2010 by oose GmbH ©

*9*

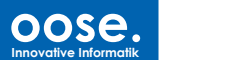

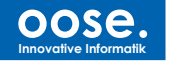

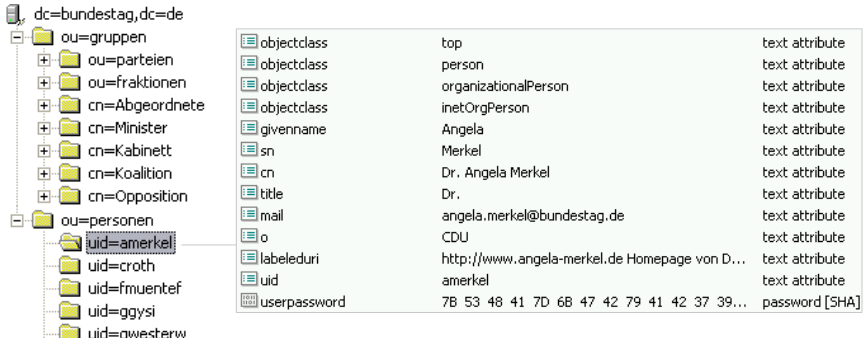

# **Alle 10 Client-Operationen des LDAP v3 Protokolls**

Ähnlich wie SQL kennt LDAP Operationen zum Anlegen, Ändern und Löschen von Einträgen, sowie zum Suchen.

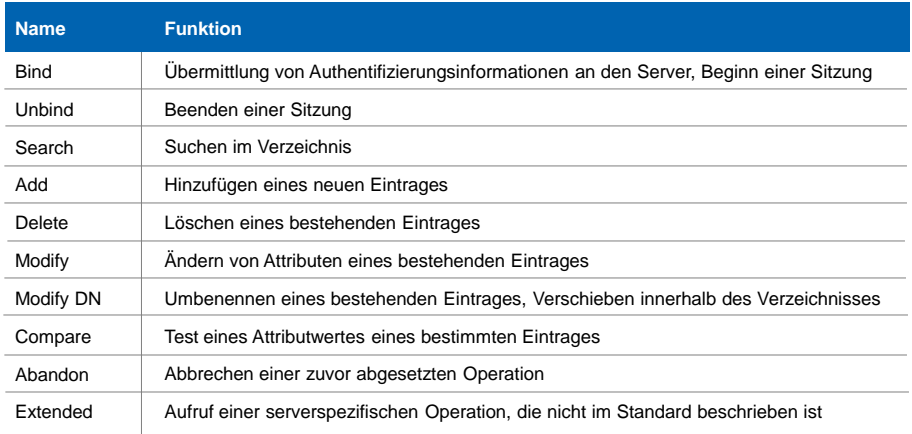

Stefan Zörner -- LDAP © 2010 by oose GmbH

# **LDAP. Das Wichtigste für Java Professionals**

#### **Suche in LDAP-Verzeichnissen mit Endbenutzersoftware**

- Oberfläche (Formulare) zugeschnitten auf konkrete Aufgabe
- Formulierung von Suchkriterien ist möglichst einfach gestaltet
- LDAP-spezifische Syntax und Parameter bleiben dem Benutzer verborgen
- die Mächtigkeit und Flexibilität derselben allerdings auch

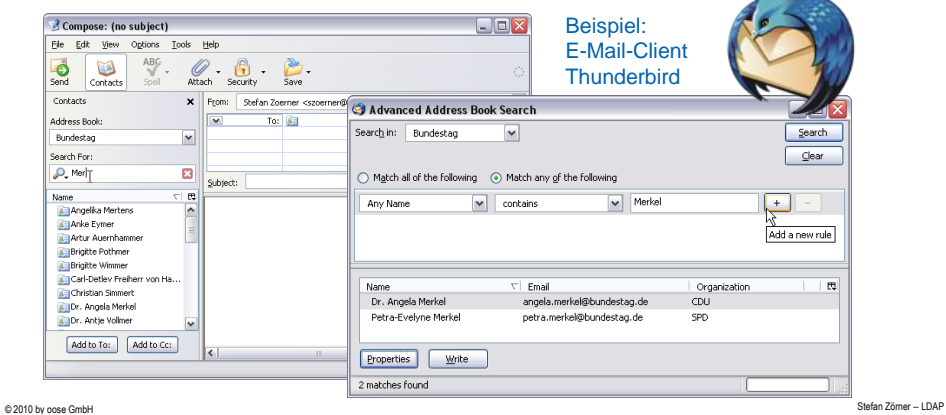

# **oose.**

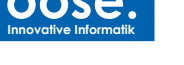

 $\mathcal{A}$ 

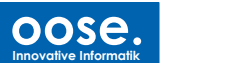

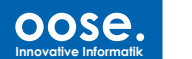

#### **Suchen mit LDAP-Syntax und -Parametern**

#### **Wann werden Suchoperationen in LDAP-Syntax abgesetzt?**

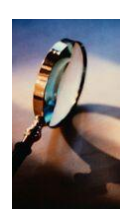

- Kommandozeilentools (gängiger Befehl: ldapsearch)
- LDAP-Clientanwendungen, Tools zur Administration (z.B. Softerra LDAP Browser/Administrator, Apache Directory Studio …)
- Bei Individualentwicklung, d.h. Verwendung einer entsprechenden API
- Konfigurationen für Produkte, die LDAP-Verzeichnisse integrieren, z.B. als Benutzerdatenbasis von Applikationsservern

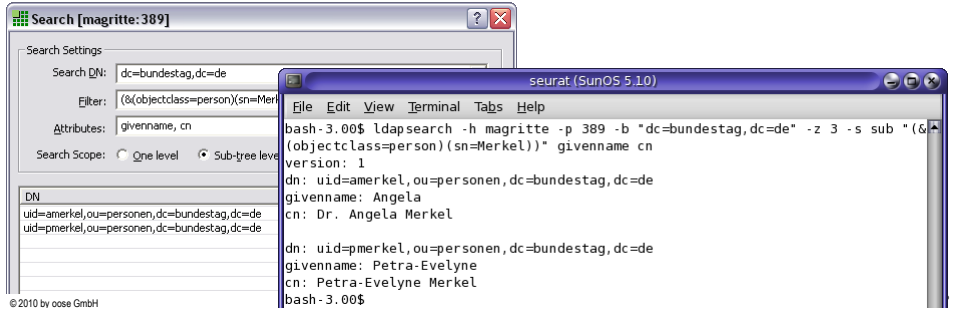

#### **LDAP. Das Wichtigste für Java Professionals**

#### **oose. Innovative Informatik**

**Bestimmte Angaben werden bei einer Suche spezifiziert, um den Umfang der betrachteten Menge einzuschränken.**

#### **Search Base**

- Eintrag, bei dem die Suche gestartet wird
- **Ergebnisse liegen niemals** oberhalb dieses Eintrages

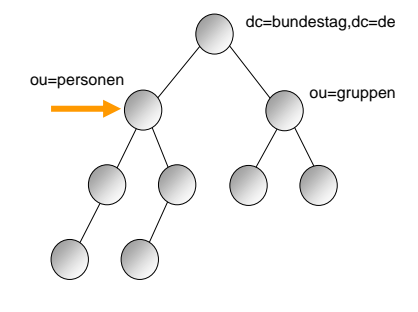

#### **Search Scope**

- Knotenmenge, die bei der Suche betrachtet wird
- **Bei "Base" lediglich ein Eintrag**

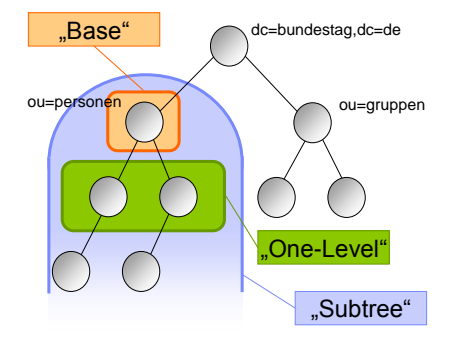

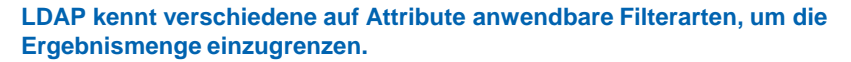

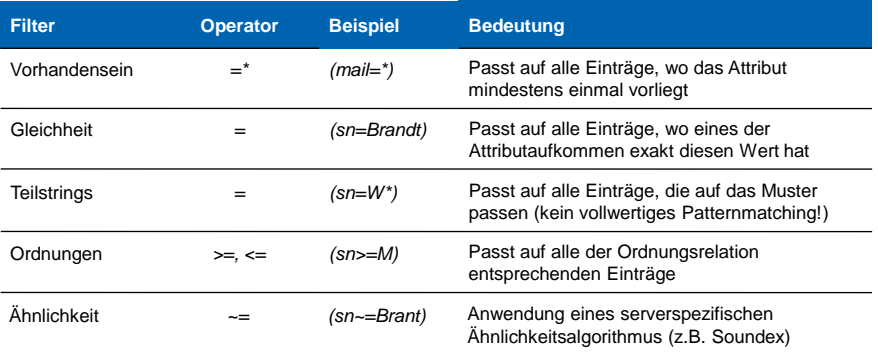

#### **Kombination mit booleschen Verknüpfungen in Prefix-Schreibweise**

- & für UND-Verknüpfung, d.h. *(& (Filter 1) (Filter 2) ... (Filter n))*
- | für ODER-Verknüpfung, d.h. *(| (Filter 1) (Filter 2) ... (Filter n))*
- ! für Negierung, d.h. *(! (Filter))*

Stefan Zörner -- LDAP © 2010 by oose GmbH

**oose. Innovative Informatik**

# **LDAP. Das Wichtigste für Java Professionals**

**In diesem Beispiel wird Softerra LDAP-Browser verwendet, um Suchkriterien zu spezifizieren, und zu suchen.**

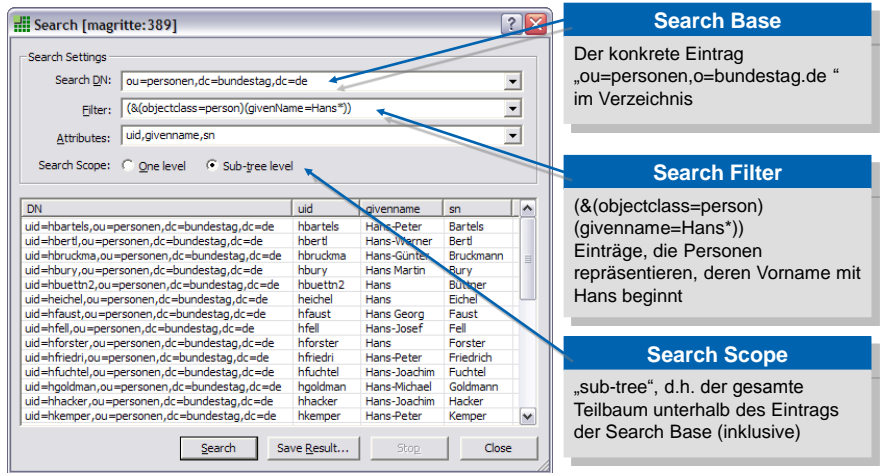

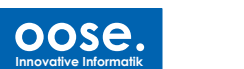

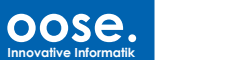

**Die gleichen Parameter werden auch von gängigen Kommandozeilentools erwartet (hier: ldapsearch).**

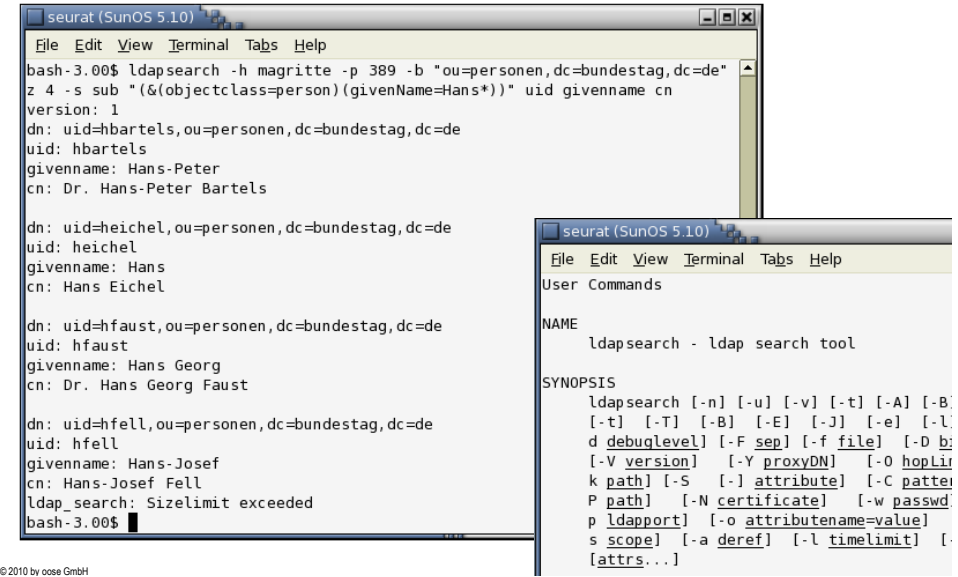

**LDAP. Das Wichtigste für Java Professionals**

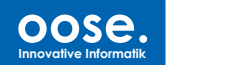

**Demo: Suchen in einem Verzeichnis mit LDAP Tools**

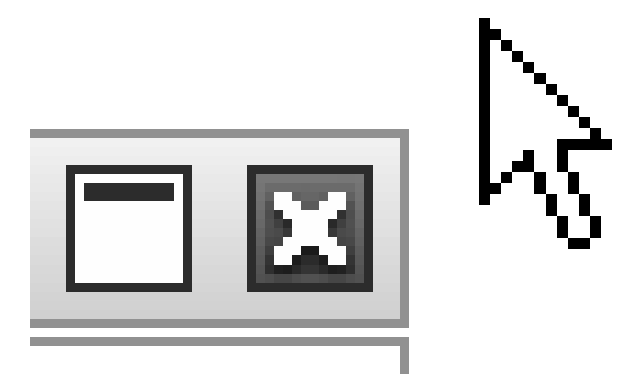

 $\blacksquare$  Stefan Zörner -- LDAP  $\blacksquare$ 

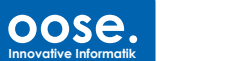

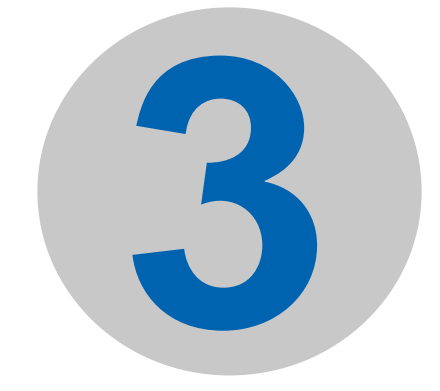

# → Wie spricht man zu LDAP mit Java?

© 2010 by oose GmbH © 2010 by one GmbH © 2010 by one GmbH © 2010 by oose GmbH © 2010 by oose GmbH © 2010 by oose GmbH © 2010 by oose GmbH © 2010 by oose GmbH © 2010 by oose GmbH © 2010 by oose GmbH © 2010 by oose GmbH © 2 Optionen im Überblick Native Bibliotheken Java Naming and Directory Interface

# **LDAP. Das Wichtigste für Java Professionals**

### **Aus einem Java-Programm heraus gibt es verschiedene APIs bzw. Optionen für einen LDAP-Zugriff.**

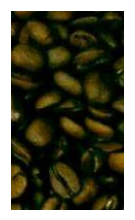

#### **Verwendung expliziter LDAP-Bibliotheken**

- Implementierung von LDAP-Funktionalität unmittelbar auf Basis der Netzwerkfähigkeiten von Java (TCP/IP, Sockets, *java.net*-Package)
- Ergebnis sind APIs, welche den LDAP-Konzepten in Klassen/Schnittstellen und Methodennamen sehr nahe kommen

#### **JNDI (Java Naming and Directory Interface)**

- Programmierschnittstelle (API) von Sun zum einheitlichen Zugriff auf verschiedenste Namens- und Verzeichnisdienste, u.a. LDAP-Server
- Abstraktion von LDAP-Konzepten

#### **DSMLv2.0 (Directory Services Markup Language)**

- XML-Dokumente beschreiben Operationen auf dem Verzeichnis und die Resultate (Suchergebnisse, Fehlermeldungen, etc.)
- Kommunikation erfolgt nicht über LDAP, sondern z.B. eingebettet in SOAP über HTTP oder Message oriented Middleware

© 2010 by oose GmbH © 2010 by oose GmbH © 2010 by oose GmbH © 2010 by oose GmbH © 2010 by oose GmbH © 2010 by oose GmbH © 2010 by oose GmbH © 2010 by oose GmbH © 2010 by oose GmbH © 2010 by oose GmbH © 2010 by oose GmbH ©

**oose. Innovative Informatik**

#### **Explizite LDAP-Bibliotheken werden z.B. von Netscape und Novell angeboten, sind aber universell verwendbar.**

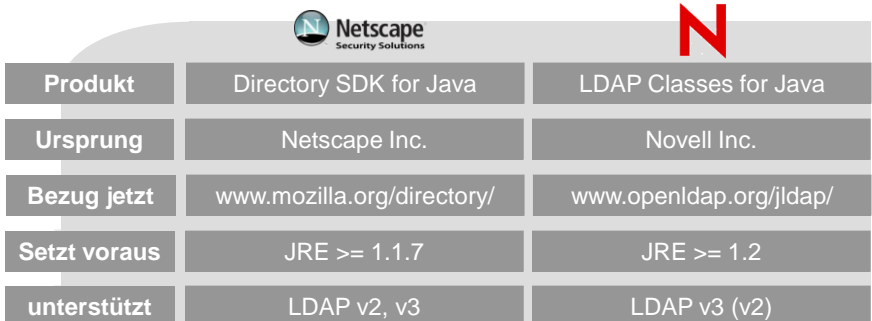

#### **Mögliche Motivationen zur Verwendung**

- Kenntnisse in LDAP oder sogar in klassischen LDAP-APIs vorhanden (z.B. C, Perl), daher geringere Einarbeitungszeit als beim abstrakteren JNDI
- Zugriff auf fortgeschrittene, spezielle Funktionalitäten weitaus direkter möglich (z.B. Schemaoperationen), teilweise sogar ausschließlich (z.B. LDIF)

Stefan Zörner -- LDAP © 2010 by oose GmbH

**Innovative Informatik**

**oose.**

**oose. Innovative Informatik**

### **LDAP. Das Wichtigste für Java Professionals**

### **Die JNDI-Architektur sieht einen Plugin-Mechanismus vor – verschiedene Implementierungen bei gleich bleibender API.**

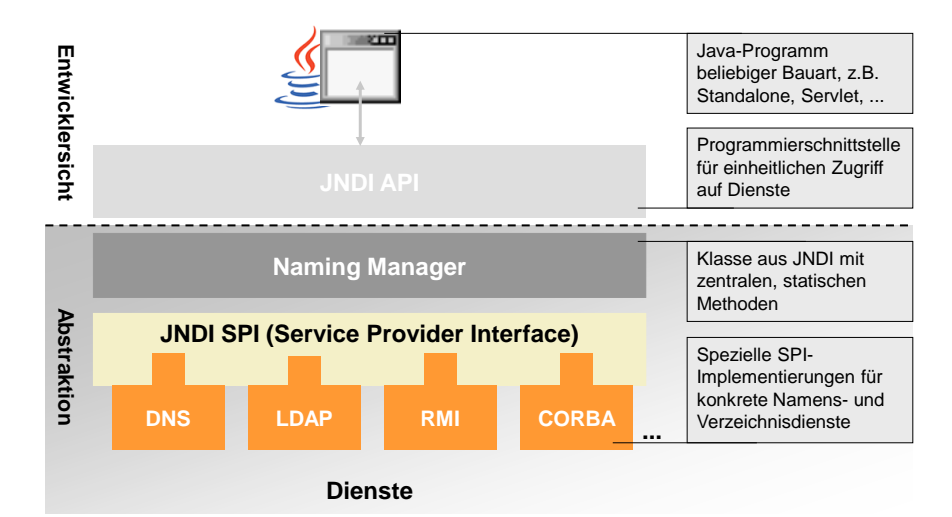

**Die zur JNDI API zugehörigen Komponenten sind in Packages unterhalb von** *javax.naming* **zu finden.** 

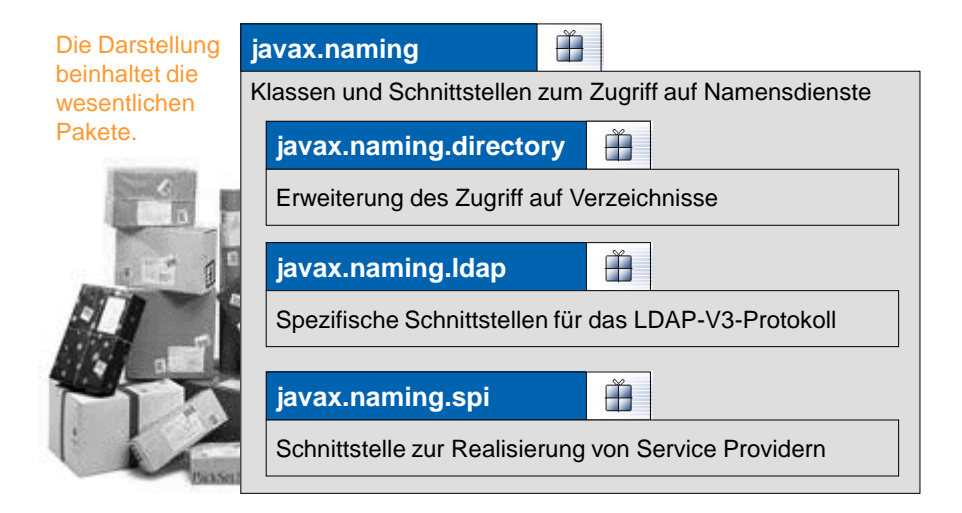

Stefan Zörner -- LDAP © 2010 by oose GmbH

**oose. Innovative Informatik**

#### **oose. LDAP. Das Wichtigste für Java Professionals Innovative Informatik Bei der Konfiguration mit Properties stellen Schlüssel/Wert-Paare die Eigenschaften zur SPI bereit.** $\underline{\underline{\underline{\underline{\zeta}}}}$ import java.util.Properties; import javax.naming.Context; import javax.naming.InitialContext; import javax.naming.NameClassPair; import javax.naming.NamingEnumeration; import javax.naming.NamingException; public class HalloLdap { public static void main(String[] args) throws NamingException {  **Properties env = new Properties(); env.put(Context.***INITIAL\_CONTEXT\_FACTORY***, "com.sun.jndi.ldap.LdapCtxFactory"); env.put(Context.***PROVIDER\_URL***, "ldap://magritte:389/dc=bundestag,dc=de"); InitialContext ctx = new InitialContext(env);** NamingEnumeration<NameClassPair> iter = ctx.list("ou=parteien,ou=gruppen"); while (iter.hasMore()) { System.*out*.println(iter.next());  $\lambda$  } }

*17*

# **LDAP. Das Wichtigste für Java Professionals**

**Demo: Zugriff auf ein Verzeichnis mit JNDI**

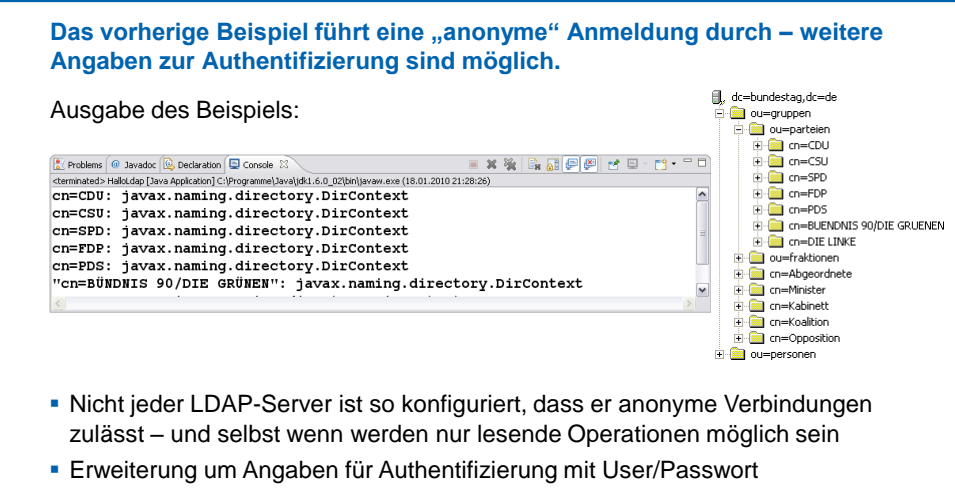

 $\blacksquare$  Stefan Zörner -- LDAP  $\blacksquare$ 

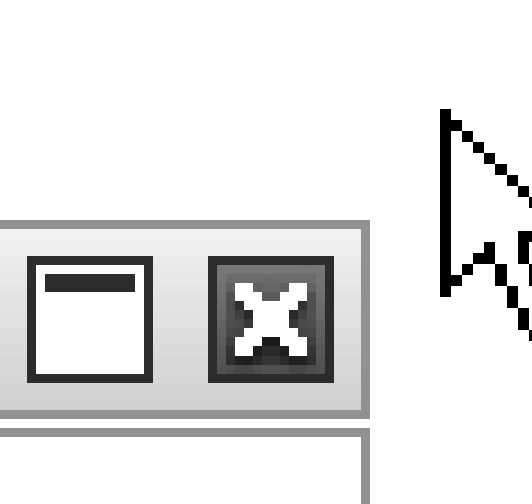

**LDAP. Das Wichtigste für Java Professionals**

**oose. Innovative Informatik**

**oose. Innovative Informatik**

 **env.put(***Context.SECURITY\_AUTHENTICATION***, "simple"); env.put(***Context.SECURITY\_PRINCIPAL***, "uid=amerkel,ou=personen,dc=bundestag,dc=de"); env.put(***Context.SECURITY\_CREDENTIALS***, "Kanzlerin123");**

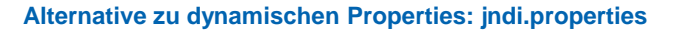

#### **Ressource-Datei** *jndi.properties***:**

- Informationen zur Konfiguration von JNDI analog zur Hashtable/Properties
- Datei *jndi.properties* muss sich im Classpath befinden; wird dann automatisch beim Erzeugen des **InitialContext** herangezogen
- Schlüssel: Zeichenketten, die den Werten der Konstanten aus der Schnittstelle **Context** entsprechen (siehe javadoc)

#### **Beispielinhalt der Datei**

**java.naming.factory.initial=com.sun.jndi.ldap.LdapCtxFactory java.naming.provider.url=ldap://magritte:389/dc=bundestag,dc=de java.naming.security.authentication=simple java.naming.security.principal=uid=amerkel,ou=personen,dc=bundestag,dc=de java.naming.security.credentials=Kanzlerin123**

Stefan Zörner -- LDAP © 2010 by oose GmbH

jndi.properties

### **LDAP. Das Wichtigste für Java Professionals**

#### **JNDI-Beispiel für eine Suchoperation**

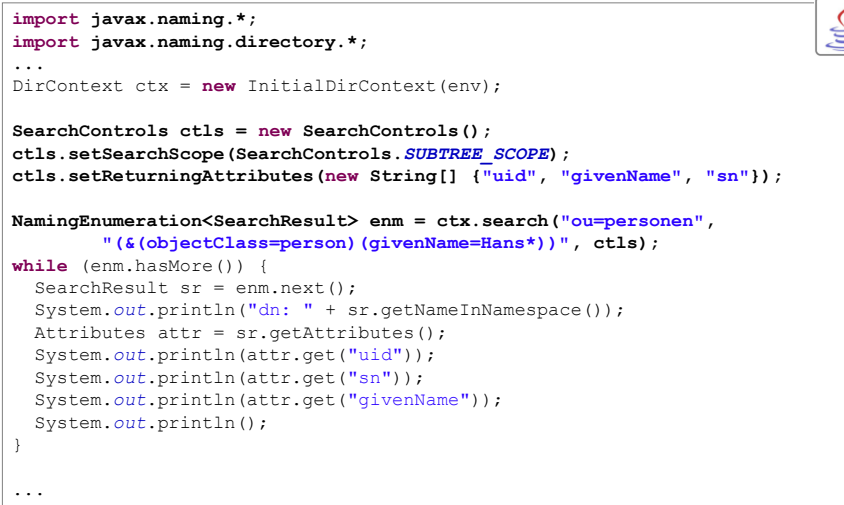

#### © 2010 by oose GmbH © 2010 by oose GmbH © 2010 by oose GmbH © 2010 by oose GmbH © 2010 by oose GmbH © 2010 by oose GmbH © 2010 by oose GmbH © 2010 by oose GmbH © 2010 by oose GmbH © 2010 by oose GmbH © 2010 by oose GmbH ©

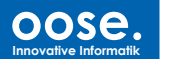

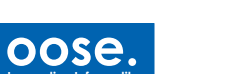

**Innovative Informatik**

#### **oose. Innovative Informatik**

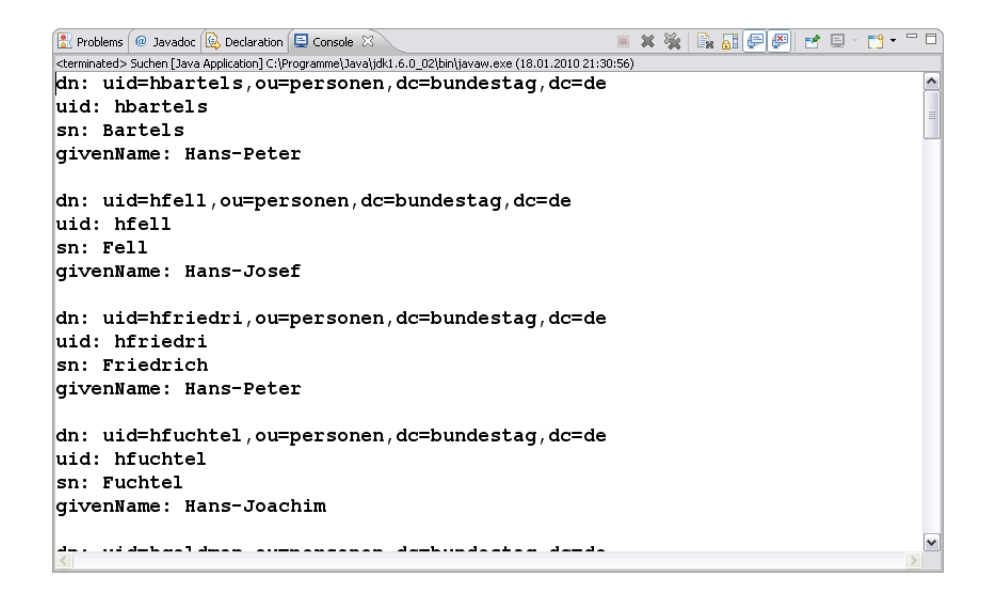

Stefan Zörner -- LDAP © 2010 by oose GmbH

**LDAP. Das Wichtigste für Java Professionals oose. Innovative Informatik** © 2010 by oose GmbH © 2010 by one GmbH © 2010 by one GmbH © 2010 by one GmbH © 2010 by one GmbH © 2010 by one GmbH © 2010 by one GmbH © 2010 by one GmbH © 2010 by one GmbH © 2010 by one GmbH © 2010 by one GmbH © 2010 by o → Wie integriert man LDAP als Benutzerdatenbasis? **4** Security in Java EE Konfiguration am Beispiel Tomcat Ablauf

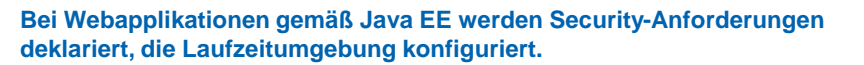

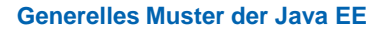

- Basisdienste (z.B. Transaktionen, Persistenz) werden durch Container bereitgestellt – Gilt auch für Security
- Entwicklung der Komponenten unabhängig von konkreter Laufzeitumgebung

#### **Deklarative Security bei Webapplikationen (***web.xml***)**

 Innerhalb des Deployment Descriptor können Anforderungen zu folgenden Themen deklariert werden (unabhängig von der Laufzeitumgebung):

Login-Konfiguration (BASIC, formbasiert, Client-Zertifikate, ...)

Schützenswerte Ressourcen (bzgl. Autorisierung und Transport)

 Zur Inbetriebnahme muss die Laufzeitumgebung konfiguriert werden (z.B. SSL für Vertraulichkeit, Benutzerdatenbasis für Authentifizierung).

Stefan Zörner -- LDAP © 2010 by oose GmbH

**oose. Innovative Informatik**

**oose. Innovative Informatik**

### **LDAP. Das Wichtigste für Java Professionals**

**Im Folgenden zeigen wir Konfigurationsbeispiele zur LDAP-Integration exemplarisch für Apache Tomcat 6.0.**

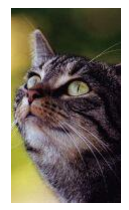

#### **Realms in Apache Tomcat**

- Sog. Realms schlagen die Brücke zwischen Konfiguration in *web.xml* und konkretem Speicher mit Benutzerinformationen
- Tomcat unterstützt verschiedene Realms (z.B. JAAS, JDBC); auch die Implementierung eigener Realms ist möglich
- Vereinbart werden können Realms an verschiedenen Stellen der Konfigurationsdatei *server.xml*
- Details: "Tomcat Realm Configuration HOW-TO"
- http://tomcat.apache.org/tomcat-6.0-doc/realm-howto.html

#### **JNDI-Realm für LDAP-Integration**

- Implementierung, die JNDI's LDAP-Provider nutzt
- Vielfältige Konfigurationsmöglichkeiten über Attributangaben

*Die im Folgenden gezeigte LDAP-Integration ist auf andere Softwareprodukte (Applikationsserver u.a.) übertragbar.*

# **LDAP. Das Wichtigste für Java Professionals Um ein Verzeichnis zu integrieren, müssen bestimmte Informationen bereitstehen / Entscheidungen gefällt werden.**

# **a) Verbindungsdaten zum LDAP-Server**

- Hostname, Port, ggf. Base DN z.B. ldap://magritte:389/dc=bundestag,dc=de
- **Anonym vs. konkreter Benutzer**
- Verwendung von SSL/TLS (ja/nein), falls ja: Serverzertifikat

### **b) Identifizierung und Authentifizierung der Benutzer**

- Wie wird von den Benutzerangaben (z.B. UID/Kennwort) auf den zugehörigen Eintrag im Verzeichnis geschlossen?
- Mit welchem Verfahren wird der Benutzer authentifiziert?

### **c) Zuordnung der Rollen**

- Wie kann ermittelt werden, welche Rollen ein Benutzer hat
- Wenn Einträge (z.B. Gruppen) diese Rollen repräsentieren, wie erfolgt die Zuordnung der (Java EE-) Rollennamen

Stefan Zörner -- LDAP © 2010 by oose GmbH

 $\Delta$ 

 $\Delta$ 

 $\Delta$ 

**LDAP. Das Wichtigste für Java Professionals**

**Wir gehen im Folgenden davon aus, dass Benutzerkennung und Kennwort als Parameter vorliegen.**

### **Optionen zur Identifizierung des Benutzereintrages**

**(1)** Angabe eines Musters für den DN mit Platzhalter für Benutzerkennung

z.B. uid={0},ou=personen,dc=bundestag,dc=de

Angabe "gwesterw" führt zu uid=gwesterw,ou=personen,dc=bundestag,dc=de

**(2)** LDAP-Search mit parametrisiertem Filter (flexibler)

 $Z.B.$  Search Base = "dc=bundestag,dc=de", Scope = "Subtree", Filter:

(&(objectclass=person)(uid={0}))

### **Optionen zur Authentifizierung des Benutzers**

- **(1)** Bind am LDAP-Server mit gefundenem DN und gegebenen Kennwort (falls die LDAP-Operation fehlschlägt, wird der Benutzer abgelehnt)
- **(2)** Vergleich des angegebenen Kennwortes mit dem entsprechenden Attribut des gefundenen Benutzereintrages

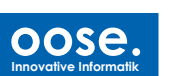

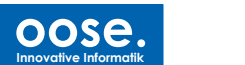

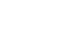

 $DN$ 

cn=Minister,ou cn=FDP,ou=pa<br>cn=FDP-Fraktic cn=manager.or

Search [magritte: 389] -<br>Search Settings Search DN: dc=bundestag,dc=de Filter: (&(objectclass=groupOfNames)(member=uid=gwesterw,ou=personen,dc=bundestag,dc=de)) Attributes: cn, description Search Scope: C One level @ Sub-tree level

# **LDAP. Das Wichtigste für Java Professionals**

**Die Suchabfragen lassen sich in einem LDAP-Tool entwickeln und überprüfen. Hier am Beispiel der Rollen:**

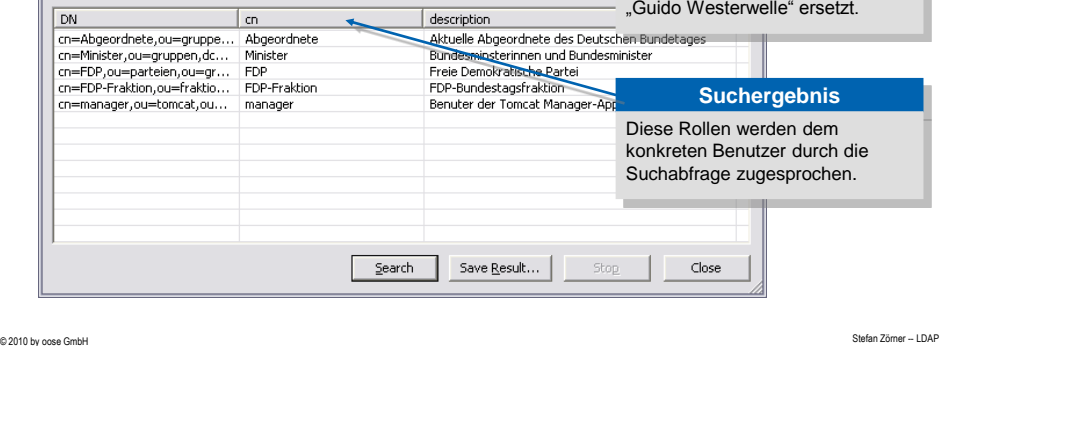

#### **LDAP. Das Wichtigste für Java Professionals**

**Für die Identifizierung der Rollen ist entscheidend, wie die entsprechenden Informationen im Verzeichnis vorliegen.**

#### **Optionen zur Speicherung von Rollen im Verzeichnis**

- (1) Rollen sind als spezielle Attributwerte am Benutzereintrag gespeichert **→ Es sind lediglich die Attributwerte auszulesen**
- (2) Rollen entsprechen Einträgen, welche die Mitglieder aufzählen
	- Eine geeignete Suchoperation liefert die Rollen

#### **Eine entsprechende Suchoperation im Beispielverzeichnis**

- Search Base ou=gruppen,dc=bundestag,dc=de
- Search Scope: Subtree
- Filter, in den Platzhalter wird der DN des Benutzers eingesetzt (&(objectclass=groupOfNames)(member={0}))
- → Liefert alle Gruppeneinträge, die den Benutzer direkt als Mitglied enthalten. Das Attribut cn kann als Rollennamen für das Mapping in Java EE dienen.

Stefan Zörner -- LDAP © 2010 by oose GmbH

**oose. Innovative Informatik**

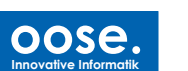

**Parameter aus Konfiguration** Im Suchfilter ist der Platzhalter durch dem DN von Benutzer

 $7X$ 

 $\overline{\phantom{a}}$ 

≂

**Zusammenfassend läuft zwischen einem Browser, Tomcat und dem LDAP-Server dann folgende Kommunikation ab.**

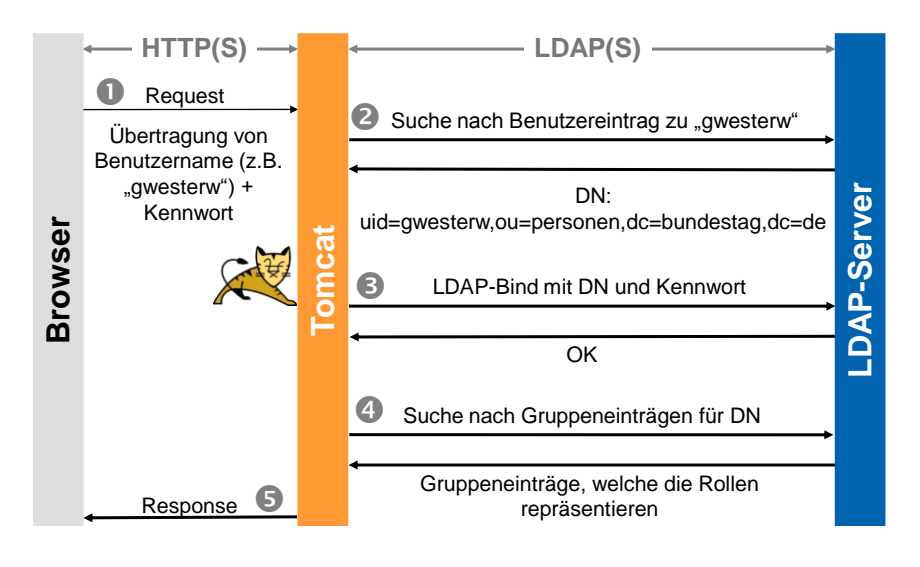

Stefan Zörner -- LDAP © 2010 by oose GmbH

**LDAP. Das Wichtigste für Java Professionals**

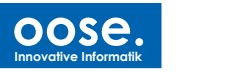

In der Konfigurationsdatei "server.xml" von Tomcat stellen sich **entsprechende Einstellungen wie folgt dar:**

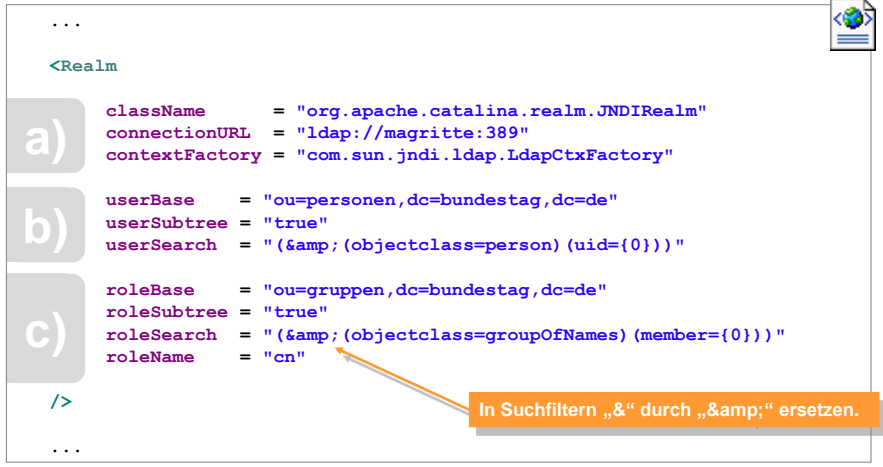

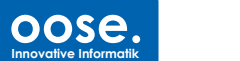

**Nach erfolgreicher Konfiguration greift Tomcat für Authentifizierung und Autorisierung auf das Verzeichnis zu.**

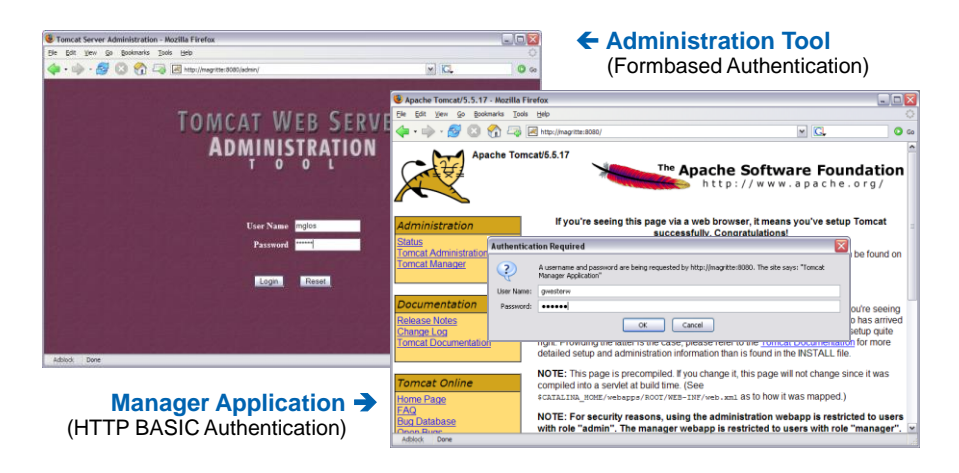

Stefan Zörner -- LDAP © 2010 by oose GmbH *An der Konfiguration können alle deployten Anwendungen teilhaben, nicht nur diese beiden Beispiele.*

# **LDAP. Das Wichtigste für Java Professionals**

#### **LOG-File-Auschnitt ...**

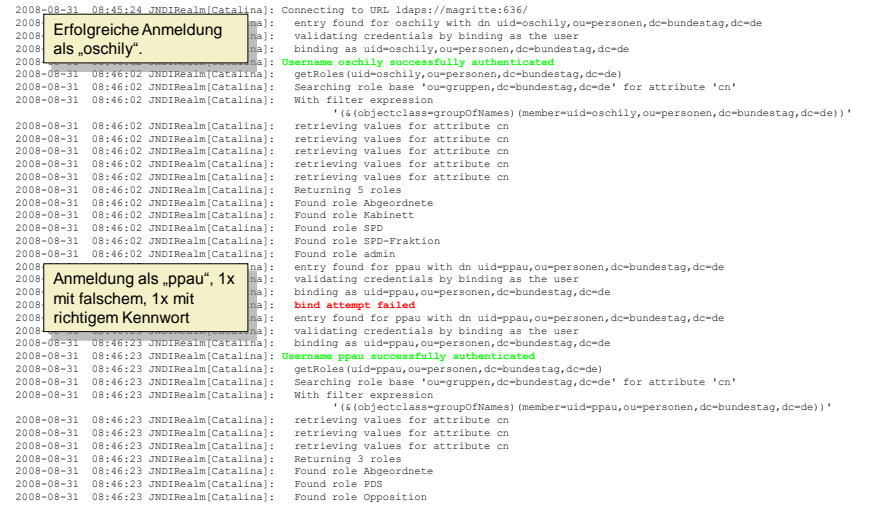

© 2010 by oose GmbH © 2010 by oose GmbH © 2010 by oose GmbH © 2010 by oose GmbH © 2010 by oose GmbH © 2010 by oose GmbH © 2010 by oose GmbH © 2010 by oose GmbH © 2010 by oose GmbH © 2010 by oose GmbH © 2010 by oose GmbH ©

**oose.**

**Innovative Informatik**

![](_page_24_Picture_0.jpeg)

![](_page_24_Figure_1.jpeg)

**oose. Innovative Informatik**

![](_page_24_Picture_3.jpeg)

![](_page_25_Picture_0.jpeg)

### **Open Source LDAP-Server (Auswahl).**

*Neben dem Klassiker OpenLDAP sind in den letzten Jahren weitere freie Alternativen entstanden, bzw. im Entstehen begriffen.* 

#### **OpenLDAP:**

→ http://www.openldap.org/

Basiert auf dem LDAP-Server der University of Michigan

#### **Fedora Directory Server:**

http://directory.fedora.redhat.com/

Basiert auf dem Netscape Directory Server

#### **Apache Directory Server:**

→ http://directory.apache.org/

100% Pure Java, einbettbar in andere Java-Komponenten

fedora<sup>9</sup>

OpenLDAP

© 2010 by oose GmbH © 2010 by oose GmbH © 2010 by oose GmbH © 2010 by oose GmbH © 2010 by oose GmbH © 2010 by oose GmbH © 2010 by oose GmbH © 2010 by oose GmbH © 2010 by oose GmbH © 2010 by oose GmbH © 2010 by oose GmbH ©

**oose. Innovative Informatik**

![](_page_26_Picture_0.jpeg)

![](_page_26_Picture_1.jpeg)

# **Directory Studio: Zahlen und Fakten**

- Läuft standalone (RCP) und als Plugin in einer IDE
- **Erster Release Februar 2007**
- 
- **Erster Major Release: September 2007** ■ 1.5.2: Dezember 2009
- ca.100.000 Downloads allein in 2009 (ca. 1/3 Nicht-Windows)
- **Eclipse Community Awards 2009 in der Kategorie** "Best Open Source RCP Application"

![](_page_26_Picture_9.jpeg)

http://directory.apache.org/studio/downloads.html

**oose. Innovative Informatik**

**JNDI Tutorial – Die herausragende Online-Quelle zum Java Naming and Directory Interface ...**

#### **The JNDI Tutorial**

 http://java.sun.com/products/jndi/tutorial/ Umfangreich, aber recht alt.

#### **Trail: Java Naming and Directory Interface**

→ http://java.sun.com/docs/books/tutorial/jndi/

Verkürzte Fassung, aber mit Neuerungen zu Java 5 und 6

![](_page_27_Picture_7.jpeg)

# **LDAP. Das Wichtigste für Java Professionals**

**Für Interessierte bietet der Buchmarkt zahlreiche Angebote, um die Kenntnisse im Bereich LDAP zu vertiefen.**

![](_page_27_Picture_11.jpeg)

#### **LDAP für Java-Entwickler Einstieg und Integration**

Stefan Zörner 252 Seiten; Entwickler.Press; 3. aktualisierte Auflage (November 2007) ISBN 978-3-939084-07-5

→ http://www.entwickler-press.de/

![](_page_27_Picture_15.jpeg)

#### **Understanding and Deploying LDAP Directory Services**

von Timothy A. Howes, Mark C. Smith, Gordon S. Good 936 Seiten Addison-Wesley Professional, Mai 2003 (2. Auflage) ISBN 0-672323-16-8

http://awprofessional.com/title/0672323168

![](_page_27_Picture_19.jpeg)

![](_page_27_Picture_21.jpeg)

© 2010 by oose GmbH © 2010 by oose GmbH © 2010 by oose GmbH © 2010 by oose GmbH © 2010 by oose GmbH © 2010 by oose GmbH © 2010 by oose GmbH © 2010 by oose GmbH © 2010 by oose GmbH © 2010 by oose GmbH © 2010 by oose GmbH ©

**oose. Innovative Informatik**

![](_page_28_Picture_0.jpeg)

**Vielen Dank!**

**Ich freue mich auf Eure Fragen …**

![](_page_28_Picture_3.jpeg)

**Stefan Zörner :: Stefan.Zoerner@oose.de**

© 2010 by oose GmbH